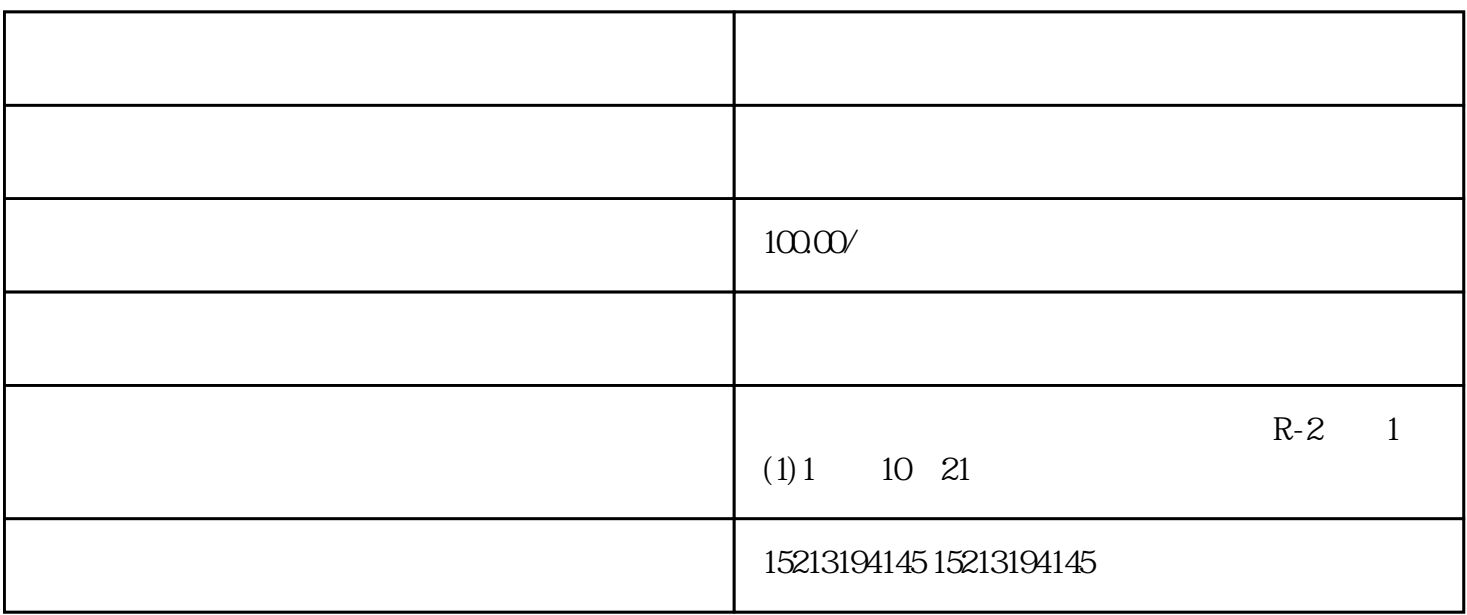

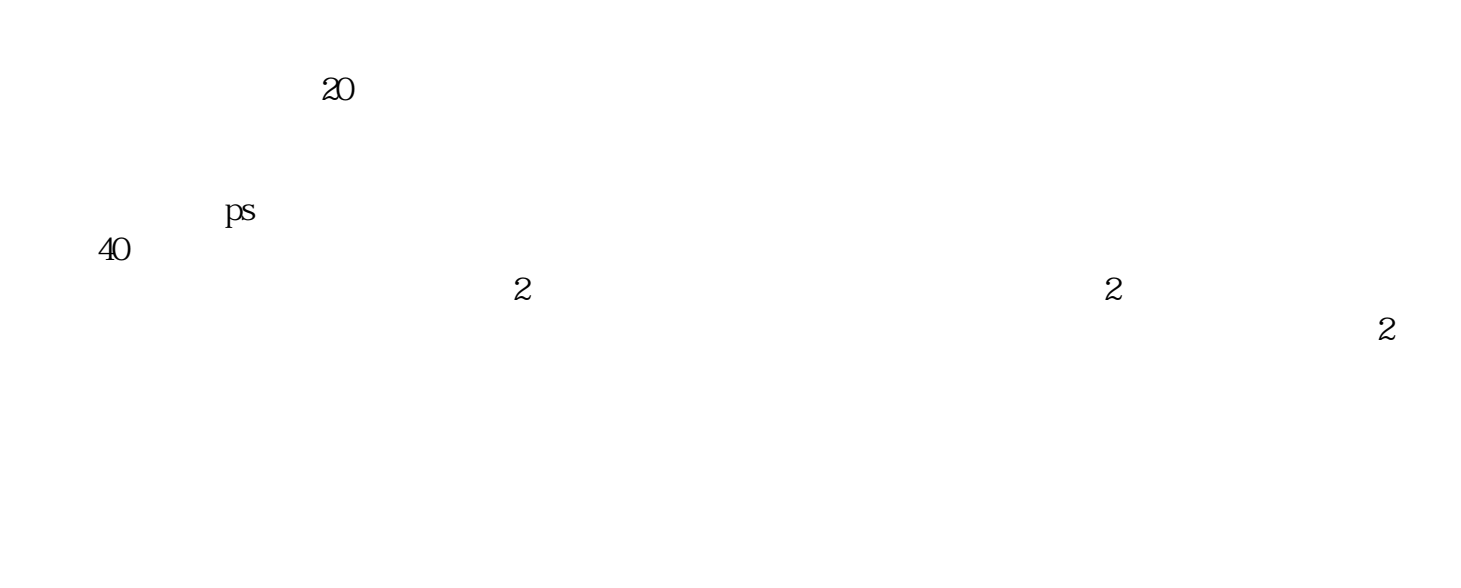

 $\frac{\sim}{\text{mod }3}$  $\rm note 3.$ 

 $hep$